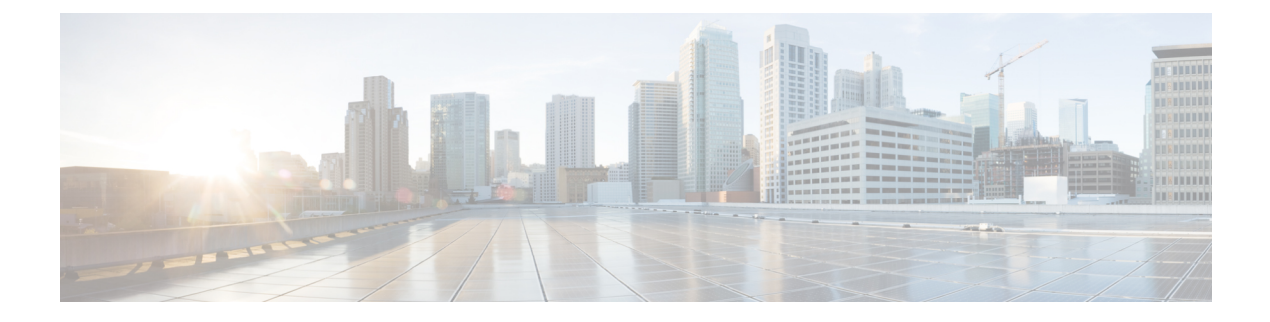

# **ReportingNetworkStatus**

- [OpenAPI,](#page-0-0) on page 1
- [Info,](#page-0-1) on page 1
- [Servers,](#page-0-2) on page 1
- [Security,](#page-0-3) on page 1
- [Paths,](#page-1-0) on page 2
- [Components,](#page-5-0) on page 6

## <span id="page-0-1"></span><span id="page-0-0"></span>**OpenAPI**

OpenAPI Version: 3.0.0

# <span id="page-0-2"></span>**Info**

**Title**: 3gpp-network-status-reporting **Version**: "1.0.0"

## <span id="page-0-3"></span>**Servers**

**URL**: '{apiRoot}/3gpp-net-stat-report/v1' **Variables**: **API Root**: **Default**: https://example.com **Description**: apiRoot as defined in subclause 5.2.4 of 3GPP TS 29.122.

## **Security**

 $-$  {} - oAuth2ClientCredentials: []

## <span id="page-1-0"></span>**Paths**

### **/{scsAsId}/subscriptions**

**Parameters**: **- Name**: scsAsId **In**: path **Description**: Identifier of the SCS/AS **Required/Optional**: true **Schema**: **Reference**: 'TS29122\_CommonData.yaml#/components/schemas/ScsAsId' **get**: **Summary**: Read all network status reporting subscription resources for a given SCS/AS. **Responses**: **'200'**: **Description**: The requested information was returned successfully. **Content**: **Application/JSON**: **Schema**: **Type**: array **Items**: **Reference**: '#/components/schemas/NetworkStatusReportingSubscription' **Min Items**: 0 **'400'**: **Reference**: 'TS29122\_CommonData.yaml#/components/responses/400' **'401'**: **Reference**: 'TS29122\_CommonData.yaml#/components/responses/401' **'403'**: **Reference**: 'TS29122\_CommonData.yaml#/components/responses/403' **'404'**: **Reference**: 'TS29122\_CommonData.yaml#/components/responses/404' **'406'**: **Reference**: 'TS29122\_CommonData.yaml#/components/responses/406' **'429'**: **Reference**: 'TS29122\_CommonData.yaml#/components/responses/429' **'500'**: **Reference**: 'TS29122\_CommonData.yaml#/components/responses/500' **'503'**: **Reference**: 'TS29122\_CommonData.yaml#/components/responses/503' **Default**: **Reference**: 'TS29122\_CommonData.yaml#/components/responses/default' **Method**: Post **Summary**: Create a new network status reporting subscription resource. **Request Body**: **Required/Optional**: true

```
Content:
       Application/JSON:
         Schema:
           Reference: '#/components/schemas/NetworkStatusReportingSubscription'
   Callbacks:
     notificationDestination:
       '{request.body#/notificationDestination}':
         Method: Post
           Request Body: # contents of the callback message
             Required/Optional: true
             Content:
               Application/JSON:
                 Schema:
                  Reference: '#/components/schemas/NetworkStatusReportingNotification'
           Responses:
             '204':
               Description: No Content (successful notification)
             '400':
              Reference: 'TS29122_CommonData.yaml#/components/responses/400'
             '401':
               Reference: 'TS29122_CommonData.yaml#/components/responses/401'
             '403':
               Reference: 'TS29122_CommonData.yaml#/components/responses/403'
             '404':
               Reference: 'TS29122_CommonData.yaml#/components/responses/404'
             '411':
               Reference: 'TS29122_CommonData.yaml#/components/responses/411'
             '413':
               Reference: 'TS29122_CommonData.yaml#/components/responses/413'
             '415':
               Reference: 'TS29122_CommonData.yaml#/components/responses/415'
             '429':
               Reference: 'TS29122_CommonData.yaml#/components/responses/429'
             '500':
               Reference: 'TS29122_CommonData.yaml#/components/responses/500'
             '503':
               Reference: 'TS29122_CommonData.yaml#/components/responses/503'
             Default:
               Reference: 'TS29122_CommonData.yaml#/components/responses/default'
   Responses:
     '201':
       Description: The subscription was created successfully. The URI of the created
resource shall be returned in the "Location" HTTP header.
       Content:
```
**Application/JSON**:

#### **Schema**:

**Reference**: '#/components/schemas/NetworkStatusReportingSubscription'

```
Headers:
```
**Location**:

```
Description: 'Contains the URI of the newly created resource'
     Required/Optional: true
      Schema:
        Type: string
'400':
 Reference: 'TS29122_CommonData.yaml#/components/responses/400'
'401':
  Reference: 'TS29122_CommonData.yaml#/components/responses/401'
'403':
 Reference: 'TS29122_CommonData.yaml#/components/responses/403'
'404':
 Reference: 'TS29122_CommonData.yaml#/components/responses/404'
'411':
 Reference: 'TS29122_CommonData.yaml#/components/responses/411'
'413':
  Reference: 'TS29122_CommonData.yaml#/components/responses/413'
'415':
 Reference: 'TS29122_CommonData.yaml#/components/responses/415'
'429':
 Reference: 'TS29122_CommonData.yaml#/components/responses/429'
'500':
 Reference: 'TS29122_CommonData.yaml#/components/responses/500'
'503':
  Reference: 'TS29122_CommonData.yaml#/components/responses/503'
Default:
  Reference: 'TS29122_CommonData.yaml#/components/responses/default'
```
### **/{scsAsId}/subscriptions/{subscriptionId}**

```
Parameters:
   - Name: scsAsId
     In: path
     Description: Identifier of the SCS/AS
     Required/Optional: true
     Schema:
       Reference: 'TS29122_CommonData.yaml#/components/schemas/ScsAsId'
    - Name: subscriptionId
     In: path
     Description: Identifier of the subscription resource of type string
     Required/Optional: true
     Schema:
       Reference: 'TS29122_CommonData.yaml#/components/schemas/ResourceId'
get:
 Summary: Read an active network status reporting subscription resource.
 Responses:
    '200':
     Description: The requested information was returned successfully.
     Content:
```
**Application/JSON**: **Schema**: **Reference**: '#/components/schemas/NetworkStatusReportingSubscription' **'400'**: **Reference**: 'TS29122\_CommonData.yaml#/components/responses/400' **'401'**: **Reference**: 'TS29122\_CommonData.yaml#/components/responses/401' **'403'**: **Reference**: 'TS29122\_CommonData.yaml#/components/responses/403' **'404'**: **Reference**: 'TS29122\_CommonData.yaml#/components/responses/404' **'406'**: **Reference**: 'TS29122\_CommonData.yaml#/components/responses/406' **'429'**: **Reference**: 'TS29122\_CommonData.yaml#/components/responses/429' **'500'**: **Reference**: 'TS29122\_CommonData.yaml#/components/responses/500' **'503'**: **Reference**: 'TS29122\_CommonData.yaml#/components/responses/503' **Default**: **Reference**: 'TS29122\_CommonData.yaml#/components/responses/default' **put**: **Summary**: Modify an existing subscription resource to update a subscription. **Request Body**: **Required/Optional**: true **Content**: **Application/JSON**: **Schema**: **Reference**: '#/components/schemas/NetworkStatusReportingSubscription' **Responses**: **'200'**: **Description**: The subscription was updated successfully. **Content**: **Application/JSON**: **Schema**: **Reference**: '#/components/schemas/NetworkStatusReportingSubscription' **'400'**: **Reference**: 'TS29122\_CommonData.yaml#/components/responses/400' **'401'**: **Reference**: 'TS29122\_CommonData.yaml#/components/responses/401' **'403'**: **Reference**: 'TS29122\_CommonData.yaml#/components/responses/403' **'404'**: **Reference**: 'TS29122\_CommonData.yaml#/components/responses/404' **'411'**: **Reference**: 'TS29122\_CommonData.yaml#/components/responses/411' **'413'**: **Reference**: 'TS29122\_CommonData.yaml#/components/responses/413' **'415'**: **Reference**: 'TS29122\_CommonData.yaml#/components/responses/415' **'429'**:

**Reference**: 'TS29122\_CommonData.yaml#/components/responses/429' **'500'**: **Reference**: 'TS29122\_CommonData.yaml#/components/responses/500' **'503'**: **Reference**: 'TS29122\_CommonData.yaml#/components/responses/503' **Default**: **Reference**: 'TS29122\_CommonData.yaml#/components/responses/default' **delete**: **Summary**: Delete an existing continuous network status reporting subscription resource. **Responses**: **'204'**: **Description**: The subscription was updated successfully. **'400'**: **Reference**: 'TS29122\_CommonData.yaml#/components/responses/400' **'401'**: **Reference**: 'TS29122\_CommonData.yaml#/components/responses/401' **'403'**: **Reference**: 'TS29122\_CommonData.yaml#/components/responses/403' **'404'**: **Reference**: 'TS29122\_CommonData.yaml#/components/responses/404' **'429'**: **Reference**: 'TS29122\_CommonData.yaml#/components/responses/429' **'500'**: **Reference**: 'TS29122\_CommonData.yaml#/components/responses/500' **'503'**: **Reference**: 'TS29122\_CommonData.yaml#/components/responses/503' **Default**: **Reference**: 'TS29122\_CommonData.yaml#/components/responses/default'

### <span id="page-5-0"></span>**Components**

```
securitySchemes:
 oAuth2ClientCredentials:
   Type: oauth2
   Flows:
     clientCredentials:
       tokenUrl: '{tokenUrl}'
       scopes: {}
schemas:
 NetworkStatusReportingSubscription:
   Type: object
   Properties:
     self:
       Reference: 'TS29122_CommonData.yaml#/components/schemas/Link'
     supportedFeatures:
       Reference: 'TS29571_CommonData.yaml#/components/schemas/SupportedFeatures'
     notificationDestination:
```

```
Reference: 'TS29122_CommonData.yaml#/components/schemas/Link'
     requestTestNotification:
       Type: boolean
       Description: Set to true by the SCS/AS to request the SCEF to send a test
notification as defined in subclause 5.2.5.3. Set to false or omitted otherwise.
     websockNotifConfig:
       Reference: 'TS29122_CommonData.yaml#/components/schemas/WebsockNotifConfig'
     locationArea:
       Reference: 'TS29122_CommonData.yaml#/components/schemas/LocationArea'
     timeDuration:
       Reference: 'TS29122_CommonData.yaml#/components/schemas/DateTime'
     thresholdValues:
       Type: array
       Items:
         Reference: '#/components/schemas/CongestionValue'
       minItems: 1
       Description: Identifies a list of congestion level(s) with exact value that the
 SCS/AS requests to be informed of when reached.
     thresholdTypes:
       Type: array
       Items:
         Reference: '#/components/schemas/CongestionType'
       minItems: 1
       Description: Identifies a list of congestion level(s) with abstracted value that
 the SCS/AS requests to be informed of when reached.
   Required:
      - notificationDestination
     - locationArea
   not:
     Required: [thresholdValues, thresholdTypes]
 NetworkStatusReportingNotification:
   Type: object
   Properties:
     subscription:
       Reference: 'TS29122_CommonData.yaml#/components/schemas/Link'
     nsiValue:
       Reference: '#/components/schemas/CongestionValue'
     nsiType:
       Reference: '#/components/schemas/CongestionType'
   Required:
      - subscription
   not:
     Required: [nsiValue, nsiType]
 CongestionValue:
   Type: integer
   Minimum: 0
   Maximum: 31
   Description: Unsigned integer with valid values between 0 and 31. The value 0 indicates
 that there is no congestion. The value 1 is the lowest congestion level and value 31 is
the highest congestion level.
 CongestionType:
   anyOf:
```
- type: string

#### **enum**:

- HIGH
- MEDIUM
- LOW

### - type: string

### **Description**:

This string provides forward-compatibility with future extensions to the enumeration but is not used to encode content defined in the present version of this API.

#### **Description**:

- Possible values are
- HIGH: The congestion status is high.
- MEDIUM: The congestion status is medium.
- LOW: The congestion status is low.